UNIVERSIDADE TECNOLÓGICA FEDERAL DO PARANÁ DIRETORIA DE PESQUISA E PÓS-GRADUAÇÃO MESTRADO EM TECNOLOGIAS COMPUTACIONAIS PARA O AGRONEGÓCIO

JANDREI SARTORI SPANCERSKI

# **UTILIZAÇÃO DE REDES NEURAIS ARTIFICIAIS PARA CLASSIFICAÇÃO DE FARINHA DE TRIGO EM UMA INDÚSTRIA DE BISCOITOS E MASSAS**

MEDIANEIRA 2020

## **JANDREI SARTORI SPANCERSKI**

# **UTILIZAÇÃO DE REDES NEURAIS ARTIFICIAIS PARA CLASSIFICAÇÃO DE FARINHA DE TRIGO EM UMA INDÚSTRIA DE BISCOITOS E MASSAS**

# **Use of Artificial Neural Networks for Wheat Flour Classification in a Cookie and Pasta Industry**

Dissertação apresentada como requisito para obtenção do título de Mestre em Tecnologias Computacionais para o Agronegócio da Universidade Tecnológica Federal do Paraná (UTFPR).

Orientador: Prof. Dr. José Airton Azevedo dos Santos. Coorientador: Prof. Dr. Levi Lopes Teixeira

#### **MEDIANEIRA**

## **2020**

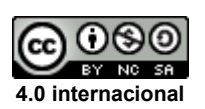

Esta obra está licenciada sob uma Licença Creative Commons Atribuição, Não Comercial, Compartilha Igual 4.0 Internacional (CC BY-NC-SA 4.0). Para ver uma cópia desta licença, visite o endereço http://creativecommons.org/licenses/by-nc-sa/4.0/ ou envie uma carta para Creative Commons, PO Box 1866, Mountain View, CA 94042, USA.

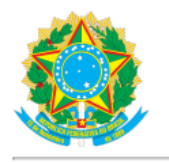

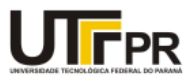

JANDREI SARTORI SPANCERSKI

#### UTILIZAÇÃO DE REDES NEURAIS ARTIFICIAIS PARA CLASSIFICAÇÃO DE FARINHA DE TRIGO EM UMA INDÚSTRIA DE BISCOITOS E MASSAS

Trabalho de pesquisa de mestrado apresentado como requisito para obtenção do título de Mestre Em Tecnologias Computacionais Para O Agronegócio da Universidade<br>Tecnológica Federal do Paraná (UTFPR). Área de concentração: Tecnologias Computacionais Aplicadas À Produção Agrícola E Agroindústria.

Data de aprovação: 23 de Novembro de 2020

Prof Jose Airton Azevedo Dos Santos, Doutorado - Universidade Tecnológica Federal do Paraná Prof Carlos Aparecido Fernandes, Doutorado - Universidade Tecnológica Federal do Paraná Prof.a Luani Back Silvina, Doutorado - Faculdade Dinâmica das Cataratas (Udc) Prof Paulo Cesar Tonin, Doutorado - Universidade Tecnológica Federal do Paraná

Documento gerado pelo Sistema Acadêmico da UTFPR a partir dos dados da Ata de Defesa em 26/11/2020.

## **RESUMO**

SPANCERSKI, Jandrei Sartori. **Utilização de Redes Neurais Artificiais para classificação de farinha de trigo em uma indústria de biscoitos e massas**. 2020. 50 f. Dissertação (Mestrado em Tecnologias Computacionais para o Agronegócio) – Programa de Pós-Graduação em Tecnologias Computacionais para o Agronegócio, Universidade Tecnológica Federal do Paraná. Medianeira, 2020.

Atualmente, o ambiente altamente competitivo impõe as empresas alimentícias à otimização de seus processos. Neste contexto, este trabalho tem por objetivo classificar, por meio de redes neurais artificiais, as farinhas de trigo de uma indústria de biscoitos e massas. A base de dados, disponibilizada pela empresa, apresenta 7666 observações. Um modelo de classificação, baseado em Redes Neurais MLP (*Multilayer Perceptron*), foi implementado na linguagem Python. Para determinação dos hiperparâmetros, da rede neural, foram testados 11664 modelos. Observou-se, dos resultados obtidos, que o modelo com os hiperparâmetros otimizados apresenta, na classificação da farinha de trigo, uma acurácia maior que 95%.

**Palavras-chave:** Redes Neurais Artificiais; Farinha de Trigo; Classificação.

## **ABSTRACT**

SPANCERSKI, Jandrei Sartori. **Use of Artificial Neural Networks for wheat flour classification in a cookie and pasta industry**. 2020. 50 f. Projeto de Qualificação – Programa de Pós-Graduação em Tecnologias Computacionais para o Agronegócio, Universidade Tecnológica Federal do Paraná. Medianeira, 2020.

Currently, the highly competitive environment requires food companies to optimize their processes. In this context, this work aims to classify, using artificial neural networks, wheat flour from a biscuit and pasta industry. The database, made available by the company, presents 7666 observations. A classification model, based on MLP Neural Networks (Multilayer Perceptron), was implemented in the Python language. To determine the hyperparameters of the neural network, 11664 models were tested. From the results obtained, it was observed that the model with the optimized hyperparameters presents in the classification of wheat flour, an accuracy greater than 95%.

**Key-words:** Artificial neural networks; Wheat Flour; Classification.

# **LISTA DE ILUSTRAÇÕES**

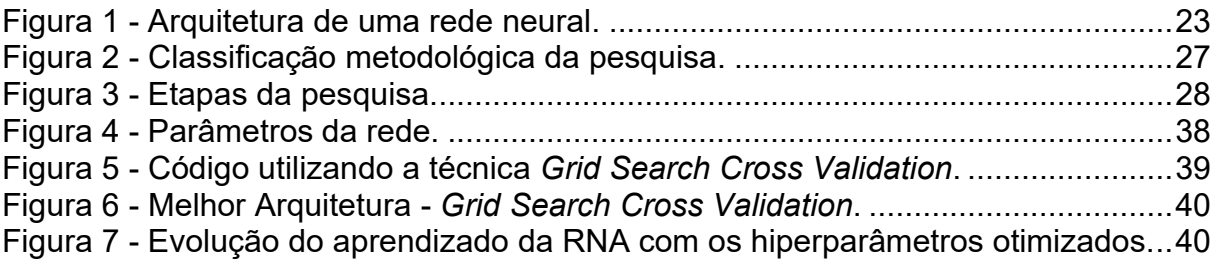

## **LISTA DE QUADROS**

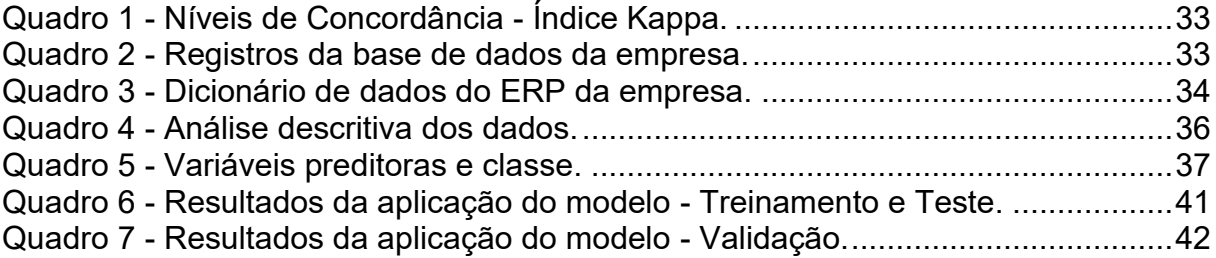

## **LISTA DE SIGLAS**

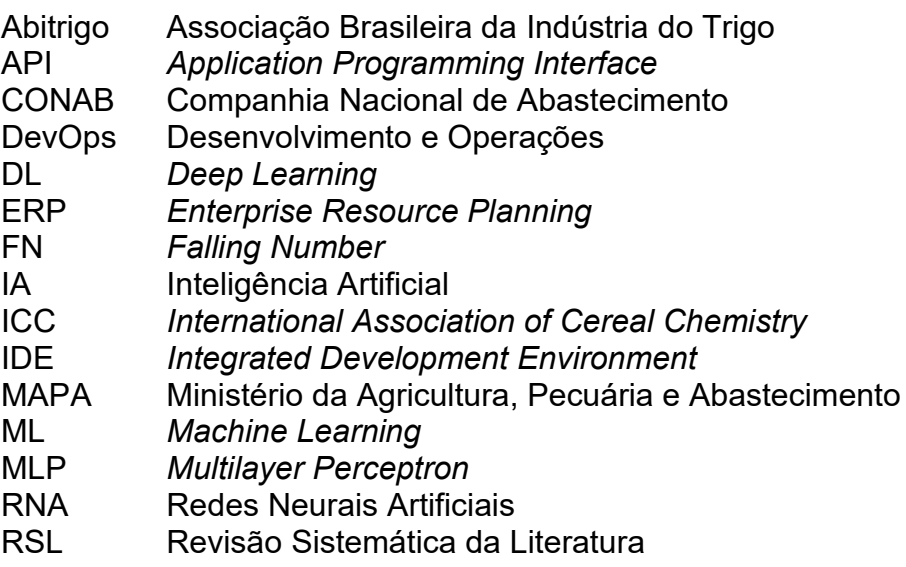

# **SUMÁRIO**

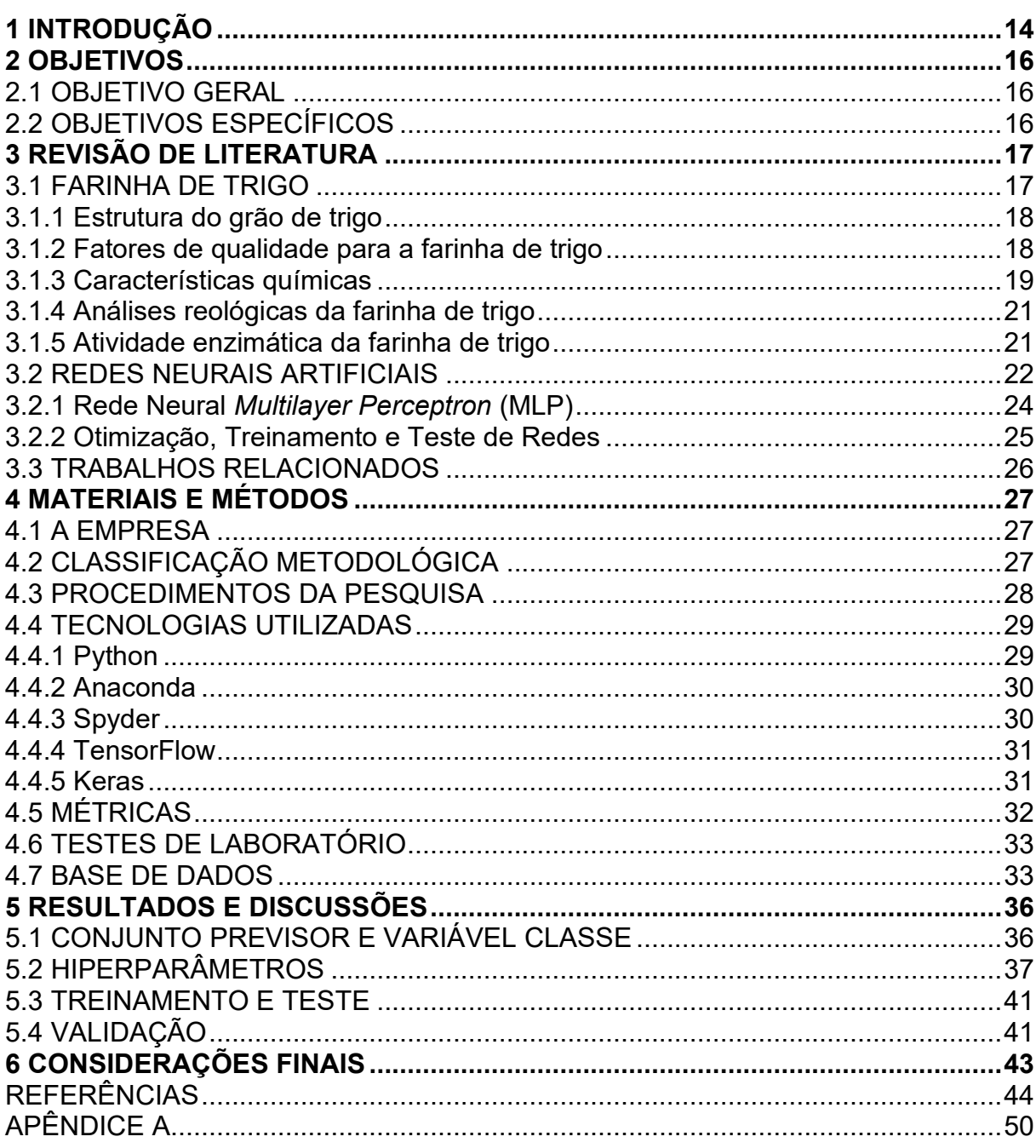

## <span id="page-9-0"></span>**1 INTRODUÇÃO**

O trigo é um cereal nobre que pode ser utilizado na elaboração de produtos como bolos, pães, biscoitos e massas. Sendo mais cultivado na região sul do Brasil, principalmente nos estados do Paraná e Rio Grande do Sul. O trigo, muitas vezes, é utilizado como cultura de rotação com a soja. Devido a soja ser uma cultura de verão e o trigo uma cultura de inverno (COSTA et al., 2008).

A farinha de trigo, produto obtido da moagem do grão de trigo, apresenta um importante papel no aspecto econômico e nutricional da alimentação humana. Suas características nutricionais e tecnológicas sofrem interferência direta das condições de cultivo, colheita, secagem e armazenamento dos grãos de trigo. A exigência de farinhas de trigo com qualidade tem sido cada vez mais considerada, pelos mercados consumidores, na compra do trigo. A qualidade da farinha de trigo pode influenciar diretamente na qualidade do produto final (COTRIM et al., 2019, MAMANN, 2016).

Inúmeras atividades industriais necessitam da interação humana nos processos decisórios, dentre elas encontra-se a classificação da farinha de trigo. A farinha de trigo, dependendo de suas características físico-analíticas, pode, em uma indústria alimentícia, ser utilizada tanto para biscoitos quanto para massas. As características da matéria-prima (farinha) são diferentes para cada um dos produtos (NITZKE; THYS, 2020).

Redes Neurais Artificiais (RNAs) estão sendo aplicadas em várias áreas, tais como medicina, engenharia, física, economia, indústria, etc. Podem ser aplicadas em problemas de regressão, classificação e compactação de dados. As Redes Neurais Artificiais processam os dados de maneira muito parecida ao cérebro humano. Utilizam, no processamento de informações, o princípio de organização de neurônios do cérebro. Portanto, pode-se considerar as Redes Neurais Artificiais como um esquema de processamento capaz de armazenar conhecimento e disponibilizá-lo para determinada aplicação (HAYKINS, 2005; SEBASTIAN, 2016).

O vasto sucesso desta técnica pode ser atribuído a sua potência, versatilidade e fácil utilização. Redes neurais é uma técnica de modelagem muito sofisticada e capaz de fazer previsões de funções extremamente complexas e de relações entre dados (BASTIANI, 2018).

Neste contexto, este trabalho propõe a utilização, de redes neurais artificiais, para classificação de farinhas de trigo de uma empresa alimentícia, localizada no estado do Paraná. Tendo como finalidade identificar, por meio desta técnica, para quais produtos, biscoitos ou massas, as farinhas de trigo, da indústria, devem ser direcionadas. Reduzindo assim, o tempo, de classificação humana, para direcionar sua principal matéria-prima.

## <span id="page-11-1"></span><span id="page-11-0"></span>2.1 OBJETIVO GERAL

Este trabalho tem como objetivo classificar, por meio de redes neurais artificiais, as farinhas de trigo de uma indústria de biscoitos e massas.

## <span id="page-11-2"></span>2.2 OBJETIVOS ESPECÍFICOS

- a) Delinear o processo utilizado pelo laboratório da empresa, no que remete as análises físico-analíticas, para obter dados sobre a farinha de trigo;
- b) Realizar a limpeza e o tratamento dos dados;
- c) Implementar modelos de Redes Neurais Artificiais para classificação das farinhas de trigo de uma indústria de biscoitos e massas;
- d) Testar e validar os modelos.

#### <span id="page-12-0"></span>**3 REVISÃO DE LITERATURA**

Os fundamentos teóricos, para realizar esse trabalho, encontram-se nesse capítulo. Destacam-se também, neste capítulo, tópicos sobre a farinha de trigo, seus atributos e redes neurais artificiais, além de temas relacionados a este estudo.

#### <span id="page-12-1"></span>3.1 FARINHA DE TRIGO

Buscando na literatura legal, pode-se encontrar a definição de farinha de trigo como sendo "o produto obtido a partir da espécie *Triticum seativan* ou de outras espécies do gênero *Triticum* reconhecidas (exceto *Triticum durum*)", através de processos de moagem de grãos beneficiados (BRASIL, 1996).

Segundo Carvalho e Nakagawa (1988), o trigo é provavelmente a planta mais antiga cultivada, sendo desde a pré-história o mais importante dos cereais, servindo de sustento para as civilizações da Mesopotâmia e Nilo, posteriormente conquistando a Europa. Essa disseminação do trigo pelo mundo dá-se tanto pela pluralidade de alimentos, que podem ser produzidos, quanto pela adaptabilidade de produção em diversos solos e climas (QUAGLIA, 1991).

Além dos fatores supracitados, o trigo tem se destacado globalmente pela sua importância para a economia, pois faz parte do pódio de cereais mais cultivados no mundo, junto com o milho e o arroz (TAKEITI, 2015).

De acordo com o senso realizado, pela Yara Brasil (2017), os principais produtores mundiais de trigo são a União Europeia, com aproximadamente 153 milhões de toneladas, seguido pela China com 130 milhões de toneladas, a Índia com 98 milhões de toneladas e a Rússia com 83 milhões de toneladas.

O Brasil produziu em 2018 pouco mais de 5,3 milhões de toneladas, enquanto em 2019 obteve 5,2 milhões de toneladas, apresentando uma variação negativa de 1,4% (IBGE, 2019). Dentre os estados brasileiros, os principais produtores são o Paraná, Rio Grande do Sul e Minas Gerais, respectivamente (CONAB, 2019).

Segundo a Companhia Nacional de Abastecimento o consumo de trigo no Brasil deve bater o recorde de 12 milhões de toneladas em 2020 (CONAB, 2020).

#### 3.1.1 Estrutura do grão de trigo

<span id="page-13-0"></span>De acordo com Hoseney (1986), os cereais nada mais são que frutos secos, também chamados de *cariopses* ou grãos. Um grão pode ser identificado a partir de três regiões distintas, sendo elas o pericarpo, a semente e o gérmen.

O pericarpo, a casca, é o invólucro que protege a semente. É rico em celulose e é a estrutura que possui o maior teor de minerais encontrados no grão, estando sua representatividade entre 14% e 18% da massa do grão de trigo (RAWLS, 2003).

A semente é dividida em duas partes, a cobertura e o endosperma. A cobertura é formada por aleurona, substância proteica que alimenta o embrião (gérmen) nas primeiras fases de crescimento do grão. O endosperma é a parte mais importante do grão quando tratamos em termos econômicos, pois é desta região que a farinha de trigo é extraída, sendo constituído basicamente por amido e proteína. As proteínas insolúveis, que estão contidas no endosperma, são as responsáveis pela formação do glúten. Em termos de representatividade, a semente detém de 80% a 83% da massa do grão de trigo (WOLKE, 2005).

O gérmen do trigo, conforme descrito por Bushuk (1986), é o embrião de uma nova planta, sendo rico em lipídeos e açúcares, correspondendo a cerca de 2,5% a 3% de massa do grão. É utilizado principalmente na suplementação alimentar, estando presente em diversos produtos que consumimos. Uma das curiosidades é que durante a moagem para a produção da farinha de trigo, o gérmen é removido, pois apresenta um teor de gordura altíssimo, o que tornaria a farinha rançosa rapidamente.

#### 3.1.2 Fatores de qualidade para a farinha de trigo

<span id="page-13-1"></span>Segundo Nitzke e Thys (2020), o fator determinante para as características do produto final se dá pela qualidade tecnológica da farinha de trigo. Como a gama de produtos que levam a farinha em sua composição é vasta (pão, biscoitos, bolos e massas), as características da matéria-prima (farinha) são totalmente diferentes para cada um, ao que denominamos farinha tipificada. Em termos simples, a farinha de trigo tipificada é uma farinha que possui características que se encontram em uma faixa de especificação de um determinado produto, proporcionando um produto final com excelentes características visuais, aromáticas, palatáveis, com um valor nutritivo interessante e com custo competitivo.

Essas características, anteriormente citadas, são diferentes por diversos fatores, estando entre os principais o tipo de trigo usado para fazer a farinha (fatores genéticos), o lugar onde esse trigo foi plantado (nutrição do solo) e as condições climáticas do cultivo desse trigo (BRASIL, 2017).

Para obter informações com relação à qualidade tecnológica e industrial da farinha de trigo, ou mesmo de misturas de farinhas, diversos parâmetros são analisados analiticamente, tais como umidade, extensibilidade, elasticidade, tenacidade, número de queda, glúten seco, glúten úmido, número de queda, cinzas e colorimetria (NITZKE; THYS, 2020).

Em âmbito legal, a farinha de trigo possui duas instruções normativas em vigor, a nº 7 e a nº 8 do Ministério da Agricultura, Pecuária e Abastecimento (MAPA), denominadas "Regulamento Técnico de Identidade e Qualidade do Trigo" e "Regulamento Técnico de Identidade e Qualidade da Farinha de Trigo", respectivamente. A nº 7 trata especificamente sobre a classificação do trigo entre Brando, Pão, Melhorador e Trigo para Outros Usos, além de sua tipificação, entre Tipo 1, 2 e 3. A nº 8 altera a nomenclatura da tipificação 3 para Integral e instrui sobre os limites de alguns atributos, como a umidade dos teores de cinzas e proteínas (BRASIL, 2001; BRASIL, 2005).

#### 3.1.3 Características químicas

<span id="page-14-0"></span>As características químicas da farinha de trigo são a umidade, as cinzas, o glúten, o teor de amido danificado e a cor, cada qual com uma técnica de análise diferente para extrair os dados (RAWLS, 2003).

A umidade é uma das características que influenciam diretamente no *shelf life* (do inglês, tempo de prateleira) do produto oriundo da farinha de trigo e por ser um fator com uma importância significativa, de acordo com a instrução normativa nº 8 do MAPA, o percentual máximo permitido para qualquer tipo de farinha de trigo é de 15% (BRASIL, 2005).

As cinzas, provenientes da queima da matéria orgânica da farinha de trigo, são um indicador para os sais minerais presentes na farinha, uma vez que esses não são consumidos na queima do produto. Dentre os sais minerais tem-se, principalmente, ferro, potássio, sódio, fósforo e magnésio (NITZKE; THYS, 2020).

Por serem importantes para a qualidade do produto final, a instrução nº 8 do MAPA indica que o percentual máximo para cinzas fica em 0,8%, 1,4% e 2,5%, para as farinhas de trigo do Tipo 1, Tipo 2 e Integral, respectivamente (BRASIL, 2005).

De acordo com a *Food Ingredients* Brasil (2020), o glúten é um dos principais fatores de qualidade das farinhas, pois sua quantificação avalia a quantidade de proteína presente na farinha. Basicamente, o glúten é o nome dado à rede viscoelástica criada a partir da hidratação das proteínas glutenina e gliadina, que correspondem a aproximadamente 80% do total de proteínas presentes na farinha. Essa rede é responsável por reter o gás produzido durante a fermentação da massa e, por consequência, pelo crescimento da mesma.

A terceira característica química, o amido danificado, tem uma importante influência na taxa de hidratação das farinhas e na atividade enzimática. Segundo Nitzke e Thys (2020), a velocidade de ação das enzimas da farinha é diretamente proporcional ao teor de amido danificado, sendo esse teor conhecido por meio da análise da atividade enzimática da farinha de trigo.

A coloração da farinha de trigo tem implicação direta na cor do produto que a utiliza, e é derivada do seu teor de carotenóides, proteínas, fibras e da presença de impurezas na moagem. A farinha de trigo para panificação deve ser alva (branca) ou levemente amarelada, sem apresentar pontos negros (resíduos de farelo). O método de avaliação da cor é simples de ser realizado, uma vez que a amostra não precisa ser preparada. O sistema de colorimetria resulta em três informações que correspondem ao sistema L\*a\*b, sendo L a luminosidade, \*a o eixo x de cores (negativo tende para o verde e positivo para o vermelho) e \*b o eixo y de cores (negativo tende para o azul e positivo para o amarelo) (NITZKE; THYS, 2020).

#### 3.1.4 Análises reológicas da farinha de trigo

<span id="page-16-0"></span>Dentre as análises reológicas, da farinha de trigo, estão a farinografia, a extensografia e a alveografia.

A farinografia é a análise mais completa dentre as disponíveis, trazendo informações como capacidade de absorção de água da farinha, tempo de desenvolvimento da massa, estabilidade da farinha (resistência), tolerância à mistura, entre outras (WATANABE; et al., 2020).

A extensografia, segundo Amante et al. (2020), é a análise que traz resultados dos parâmetros de energia (relacionada à força da farinha), resistência à extensão, resistência máxima e extensibilidade (relacionados à capacidade da massa esticar sem se romper) e o número proporcional (relação entre a resistência à extensão e extensibilidade).

A alveografia gera resultados referentes à tenacidade (que é a força que a massa realiza como resistência ao ser esticada), a extensibilidade (capacidade da massa ser esticada sem ser rompida), à força da farinha (também chamada de trabalho ou energia de deformação) e a configuração de equilíbrio (relação entre tenacidade e extensibilidade).

Embora pareçam ser tantos dados diferentes, entre os métodos, muitos deles podem ser obtidos de formas indiretas, através de cálculos utilizando atributos que possuem correlação (NITZKE; THYS, 2020).

#### 3.1.5 Atividade enzimática da farinha de trigo

<span id="page-16-1"></span>O teste utilizado para determinação da atividade enzimática alfa-amilase é o número de queda, cientificamente, *Hagberg Falling Number* (FN), aprovado pelo ICC, pela norma de número 107. É um método viscosimétrico, que mede o efeito da enzima alfa-amilase, sua atividade na farinha e propriedades do amido, da farinha de trigo, durante o processo de aquecimento (NITZKE; THYS, 2020).

Neste teste, a farinha de trigo passa pela zona crítica de temperatura para a enzima alfa-amilase, que é entre 55ºC e 80°C em um período superior a 30 segundos. O efeito da alfa-amilase inicia com a gelificação do amido (55ºC a 65°C) e termina inativando a amilase de baixa termoestabilidade (próximo a 80°C). Quanto menor o valor do FN, maior será o teor de amido danificado na amostra.

O número de queda é obtido medindo-se o tempo de queda de um bastão dentro de uma solução de farinha. Caso o bastão caia rapidamente, em um tempo que fica abaixo de 260 segundos, a farinha tem alta atividade diastática. De 260 segundos até 300 segundos, a farinha está na faixa mediana de atividade diastática. Acima de 300 segundos a farinha possui baixa atividade diastática (AMERICAN ASSOCIATION OF CEREAL CHEMISTS, 2000).

Embora os empregos sejam diversos, especificamente para este estudo, trataremos de farinha de trigo para a produção de biscoitos e massas, uma vez que os produtos oriundos da indústria, objeto de estudo, tem a farinha de trigo como o ingrediente com maior importância dentre os demais, pois tem função estrutural para esses produtos (AZEVEDO, 2007).

#### <span id="page-17-0"></span>3.2 REDES NEURAIS ARTIFICIAIS

Quando tratamos de Inteligência Artificial (IA), muitas pessoas associam com humanoides e robôs autônomos que substituirão o ser humano, entretanto, a realidade é que a Inteligência Artificial está presente no nosso cotidiano, em nossos computadores, *smartphones*, televisores, etc (ROCKCONTENT, 2019).

Antes de mais nada, vamos delimitar os conceitos dos termos utilizados neste estudo, conforme descrito por Salesforce Einstein (2020). Inteligência Artificial é o termo mais amplo, relacionado as diversas áreas do conhecimento que se utilizam de computadores para interpretar a linguagem natural, trabalhar com visão computacional e aprendizagem de máquina (*Machine Learning)*. Aprendizado de Máquina diz respeito diretamente ao propósito da máquina, ou seja, como o algoritmo (Rede Neural Artificial) irá se comportar de forma com que a máquina aprenda.

As RNA são sistemas computacionais desenvolvidos com funcionalidades que imitam o encéfalo humano, até mesmo em sua estrutura e processo de sinapse. Utilizando dessas funcionalidades, uma Rede Neural Artificial, é capaz de reconhecer padrões e correlações não visíveis e nada óbvios em dados brutos, agrupando-os e classificando-os, com a capacidade de se adaptar aos mais diferentes cenários (SAS, 2020).

O funcionamento de uma RNA se dá pela composição de camadas e nós. As camadas estão relacionadas com a localização em que se encontram na rede, cada qual possui uma função, geralmente tendo uma camada de entrada, uma camada de saída e entre essas, as chamadas camadas ocultas (Figura 1). As camadas comportam os nós (também chamados de neurônios ou *perceptrons*), que carregam as informações, sendo também os pontos de conexão entre uma camada e outra. A Rede Neural Artificial é formada por um emaranhado de conexões de nós entre as camadas (SAS, 2020).

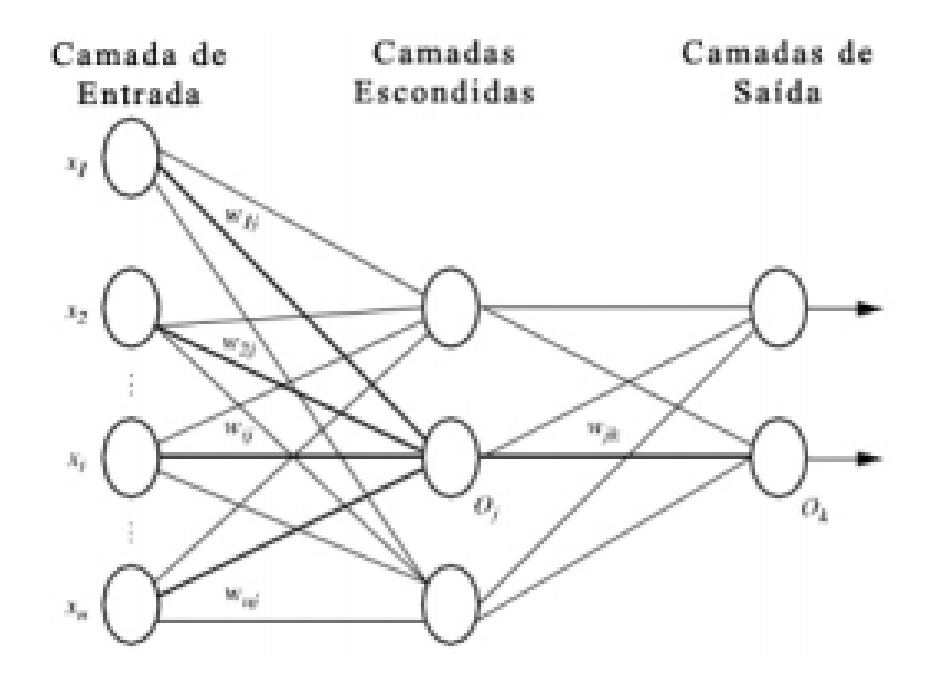

#### <span id="page-18-0"></span>**Figura 1 - Arquitetura de uma rede neural. Fonte: Haykin, 2005**

Como os problemas não são únicos, existem diversos tipos de RNA, cada qual possui vantagens ou desvantagens, dependendo do propósito. Dentre as principais, de acordo com Rockcontent (2019), tem-se as Redes Neurais Convolucionais, Recorrentes, *Feedforward* e *Autoencoder*.

Para problemas de classificação, aquele que possui apenas um tipo de saída para a classificação, é normalmente utilizada a Rede Neural *Multilayer Perceptron*, a qual cada nó em uma camada é conectado a todos os nós da camada seguinte (SAS, 2020).

#### 3.2.1 Rede Neural *Multilayer Perceptron* (MLP)

<span id="page-19-0"></span>A MLP é uma rede neural artificial com uma ou mais camadas ocultas, cada qual com um número indeterminado de nós. A camada oculta é assim chamada por não ser possível prever a saída nas camadas intermediárias. Para redes MLP, o algoritmo mais utilizado para treinamento é o de retropropagação (*backpropagation*) (MOREIRA, 2018).

Segundo Moreira (2018) e SAS (2020), são quatro os passos que compõem o algoritmo de retropropagação, para a aprendizagem de uma rede MLP. O primeiro deles é a inicialização. Nesse passo, a RNA recebe a atribuição de valores aleatórios para os pesos (dos neurônios) e limites, algo que influencia diretamente no comportamento da rede.

O segundo passo é o da ativação, responsável por calcular os valores dos nós das camadas ocultas e de saída, sendo que a ativação é dada por uma função específica, que deve ser aplicada de acordo com a necessidade e funcionalidade da rede.

O terceiro passo é treinar os pesos, calculando os erros dos *perceptrons* das camadas oculta e de saída, assim calculando a correção desses pesos e atualizando-os nos nós dessas camadas.

O quarto passo diz respeito a iteração, repetindo o processo a partir do segundo passo enquanto o critério de erro do terceiro passo seja satisfeito.

#### 3.2.2 Otimização, Treinamento e Teste de Redes

<span id="page-20-0"></span>Para que o modelo gerado pela rede neural seja eficaz, é necessário que o mesmo passe por uma bateria de treinamento com nossos dados, e depois dos dados treinados, é necessário que se faça um teste com o intuito de verificar se o modelo aprendeu ou não.

A técnica mais comum para realizar o treinamento e teste é a da divisão da base de dados disponível, separando um percentual significativo para o treinamento e deixando uma parte para realização dos testes. Esta técnica apresenta bons resultados quando estamos trabalhando em um ambiente estável e que não apresenta *outliers* (pontos discrepantes), isso porque pode ser que ao selecionar os dados para treinamento nós tenhamos apenas bons dados, e no momento do teste apareçam *outliers* que fazem com que o modelo não seja adequado.

Para solucionar essa problemática, pesquisadores desenvolveram uma nova técnica, a de Validação Cruzada. Nesta técnica os dados são separados em *n* conjuntos aproximadamente iguais. Cada um deles é utilizado somente uma vez para teste, enquanto as demais são utilizadas para o treinamento. A ideia é que todos os conjuntos sejam uma vez tratado como o de teste, ou seja, serão realizadas diversas análises, e o resultado de acurácia final dos testes se dá pela média das acurácias de cada iteração.

Não é somente de treinamento e teste que se faz uma RNA. A otimização do modelo da rede é muito importante, pois existem diversos hiperparâmetros que podem ser modificados, gerando diferentes modelos de rede. Os hiperparâmetros são responsáveis por controlar todo o processo que define os pesos finais do modelo. Portanto, para uma rede neural estar bem treinada é necessário ajustar os hiperparâmetros (SOUZA, 2019).

Uma das formas para realizar a otimização é através de tentativa e erro, onde se podem alterar aleatoriamente os hiperparâmetros, com o intuito de selecionar o modelo que possui a acurácia mais alta. Como esta seria uma forma nada simples de ser aplicada, pois envolveria um grau de aleatoriedade significativo, a técnica de Pesquisa em Grade foi criada. Esta técnica tem o intuito de encontrar os melhores hiperparâmetros, por meio de treinamento e teste de diversas configurações de

redes neurais. Está técnica utiliza uma matriz onde são colocados todos os hiperparâmetros a serem testados, reduzindo o grau de aleatoriedade, uma vez que é realizado a iteração entre todas as possibilidades.

## <span id="page-21-0"></span>3.3 TRABALHOS RELACIONADOS

Inicialmente, neste trabalho, realizou-se uma pesquisa de Revisão Sistemática da Literatura, para encontrar os trabalhos científicos relacionados a essa pesquisa, intitulada "Pesquisas e Inovações envolvendo Farinha de Trigo: Uma Revisão Sistemática da Literatura", publicada nos anais do Congresso Brasileiro de Engenharia de Produção do ano de 2019. Posteriormente, também, foi publicada em forma de capítulo do livro "Engenharia 4.0: a era da produção inteligente", da editora Pascal.

Em resumo, verificou-se que o enfoque nas pesquisas com farinha de trigo, em sua grande maioria, está relacionado ao ambiente laboratorial, com relação a medidas de segurança alimentar, qualidade do produto e cozimento de alimentos, não tendo uma rica bibliografia relacionada a IA em processos produtivos que envolvam farinha de trigo (SPANCERSKI; et al., 2019).

## <span id="page-22-1"></span>**4 MATERIAIS E MÉTODOS**

Nesse capítulo abordam-se a metodologia e as tecnologias utilizadas na pesquisa e no desenvolvimento do trabalho.

## <span id="page-22-2"></span>4.1 A EMPRESA

A empresa, objeto deste estudo, já funciona a algumas décadas, e está localizada no estado do Paraná. Atualmente, conta com uma grande quantidade de funcionários. Possui capacidade de produzir várias toneladas diárias de alimentos, divididas em unidades produtivas de biscoitos e massas.

## <span id="page-22-3"></span>4.2 CLASSIFICAÇÃO METODOLÓGICA

Segundo Gerhardt e Silveira (2009) existem diversos tipos de pesquisa, que são classificadas de acordo com a natureza, abordagem, objetivos da pesquisa e procedimentos técnicos (Figura 2).

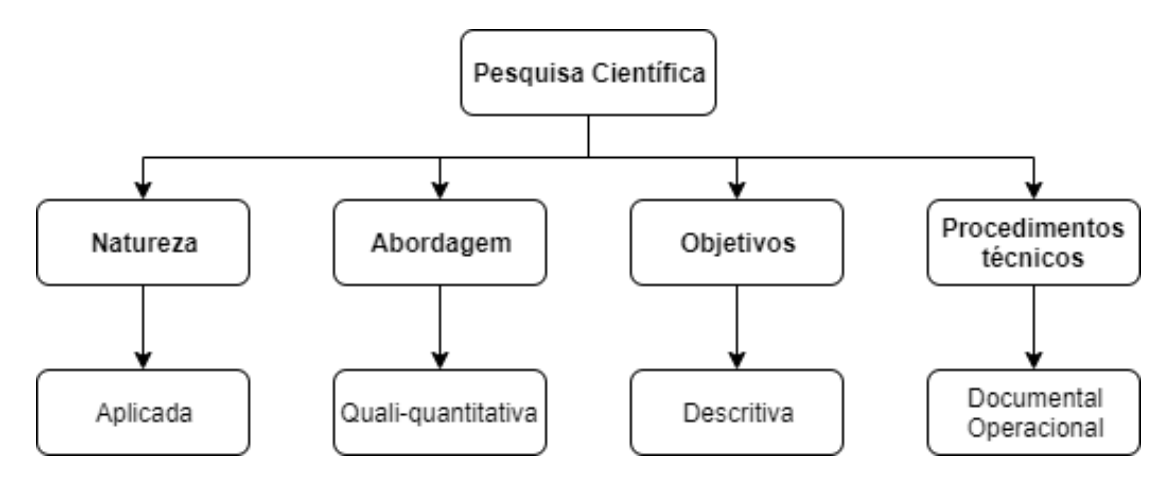

<span id="page-22-0"></span>**Figura 2 - Classificação metodológica da pesquisa. Fonte: Autoria própria, 2020**

A classificação em relação à:

**Natureza:** é do tipo aplicada. É o tipo de pesquisa que objetiva gerar conhecimentos para uma aplicação prática.

**Abordagem:** é considerada como quali-quantitativa, que de acordo com Knechtel (2014), é a modalidade que une as características tanto da pesquisa quantitativa quanto da pesquisa qualitativa.

**Objetivos:** a pesquisa é descritiva, uma vez que é realizada uma descrição de determinada população. Segundo Gil (2010), tem como objetivo identificar relações e associações entre variáveis.

**Procedimentos técnicos:** é uma pesquisa operacional, onde são utilizados modelos matemáticos, estatística e algoritmos para auxiliar na tomada de decisões (BARBOSA; ZANARDINI, 2010).

#### <span id="page-23-1"></span>4.3 PROCEDIMENTOS DA PESQUISA

Os procedimentos adotados, no desenvolvimento da pesquisa, seguem as etapas indicadas na Figura 3:

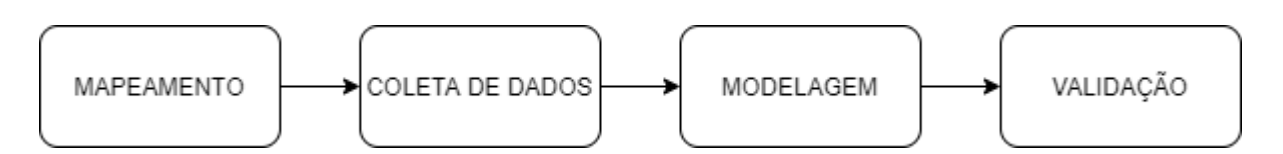

#### <span id="page-23-0"></span>**Figura 3 - Etapas da pesquisa. Fonte: Autoria própria, 2020**

A etapa de mapeamento foi utilizada para conhecer os procedimentos realizados pelo laboratório, da empresa em estudo, a fim de entender como os dados são coletados.

Em sequência, ocorreu a coleta de dados, diretamente no banco de dados da empresa. As informações sobre todas as análises realizadas pelo laboratório estão contidas no banco de dados. Nesta etapa, foram realizadas análises exploratórias dos dados, a fim de obter informações relevantes sobre os mesmos. Posteriormente, realizou-se o pré-processamento dos dados, que é composto pelas etapas de seleção de variáveis e limpeza dos dados. Esta última, a limpeza dos dados, visa detectar e remover anomalias presentes nos dados, resultando na correção de possíveis erros e o preenchimento ou a eliminação de valores nulos e redundantes. Ao final desta etapa obteve-se um banco de dados unificado e livre de inconsistências.

Tendo todos os dados tratados, em mãos, realizou-se a etapa de modelagem. Nesta etapa foi desenvolvido o modelo de Rede Neural Artificial. A técnica de validação cruzada em grade foi utilizada, o que possibilitou a construção, o treinamento e o teste de 11664 RNAs diferentes.

Finalmente, na última etapa, fez-se a validação do modelo da RNA, analisando-se sua acurácia, com dados que não participaram do processo de treinamento e teste.

A sequência dos passos e a forma de validação, utilizados neste estudo, foram definidos com base em conhecimentos prévios adquiridos no mercado de trabalho.

## <span id="page-24-0"></span>4.4 TECNOLOGIAS UTILIZADAS

As tecnologias envolvidas, no desenvolvimento deste trabalho, em nível de software são: uma linguagem de programação, uma plataforma para o gerenciamento das bibliotecas e extensões além de uma IDE para possibilitar a interação homem-máquina. Neste trabalho utilizaram-se as seguintes tecnologias:

#### <span id="page-24-1"></span>4.4.1 Python

A linguagem de programação Python foi concebida no final do ano de 1989,

no Instituto de Pesquisa Nacional para Matemática e Ciência da Computação (CWI) nos Países Baixos, por Guido van Rossum. Foi projetada para enfatizar a importância do esforço daquele que programa sobre o esforço computacional, priorizando a legibilidade do código sobre a velocidade ou expressividade, características que a tornam ótimas para desenvolver Redes Neurais de diversos propósitos (PYTHON, 2020).

A decisão de escolha dessa linguagem, perante as disponíveis no mercado, se deu pela simplicidade sintática e semântica que a linguagem possui, além de possuir uma excelente comunidade de desenvolvedores, sempre criando novas funcionalidades, ferramentas e soluções para serem implementadas.

## 4.4.2 Anaconda

<span id="page-25-0"></span>De acordo com o site, do distribuidor Anaconda, Enterprise (2019), "[...] Anaconda é a plataforma de dados científico mais popular no mundo. É a base do moderno aprendizado de máquina". Sendo um gerenciador de pacotes para ciência de dados e IA. Por meio da Anaconda é possível criar ambientes, com versões específicas, de cada pacote que irá utilizar em seu algoritmo, garantindo a compatibilidade entre eles (ANACONDA ENTERPRISE, 2019).

A escolha da utilização de uma plataforma, para realizar o gerenciamento das bibliotecas, se dá pelo fato da Anaconda ser um excelente gerenciador de pacotes. Retirando do pesquisador a preocupação com versões de pacotes, por exemplo.

#### 4.4.3 Spyder

<span id="page-25-1"></span>O Spyder é uma IDE escrita em Python e para Python. É um poderoso ambiente científico para analistas, engenheiros e cientistas de dados. Em uma única tela, possibilita a utilização de recursos avançados de edição, análise e depuração de dados, acelerando o desenvolvimento e a implementação de algoritmos funcionais (SPYDER IDE, 2019).

A escolha da interface de programação se dá principalmente por gosto pessoal, pois, dentre as disponíveis do mercado, todas possuem praticamente os mesmos recursos. Por ser uma interface mais econômica (em termos visuais), a escolha do Spyder no meio acadêmico é maior, além de possibilitar que o treinamento e teste da RNA seja executado sem utilização de internet, não sofrendo problemas com quedas de rede durante esses processos, o que resultaria em sua perda.

#### 4.4.4 TensorFlow

<span id="page-26-0"></span>Segundo o distribuidor, TensorFlow é "[...] é uma plataforma de código aberto de ponta a ponta para aprendizado de máquina. Ele possui um ecossistema abrangente e flexível de ferramentas, bibliotecas e recursos da comunidade", fato este que permite aos pesquisadores a promoção do estado-da-arte em ML, e aos desenvolvedores a criarem e implementarem facilmente aplicativos baseados em ML (TENSORFLOW, 2019).

Sua escolha se dá pelo desempenho e resultados gerados, perante outras plataformas, e pela possibilidade de utilizar uma API para escrever os códigos.

## 4.4.5 Keras

<span id="page-26-1"></span>Keras, de acordo com seu próprio desenvolvedor, "[...] é uma API projetada para seres humanos, não máquinas. Ele coloca a experiência do usuário na frente e no centro." A ideia é oferecer APIs simples, consistentes, minimizando o número de ações do usuário para casos de uso comuns, fornecendo *feedbacks* claros e acionáveis mediante o erro do usuário (KERAS, 2020).

Sua escolha se deu pela ampla utilização em pesquisas de IA, além de ser uma das API mais utilizadas no mercado de trabalho.

## <span id="page-27-0"></span>4.5 MÉTRICAS

Para medir o rendimento, de um modelo, existe uma grande variedade de métricas. Existem métricas que são utilizadas com maior frequência, porém não há uma que seja considerada melhor que as outras. Nesta seção estão algumas das funções, mais comuns, utilizadas para avaliar o desempenho de modelos de classificação.

**Precisão:** Em problemas de classificação, a precisão é uma das métricas mais utilizadas. Está métrica indica a porcentagem de exemplos corretamente classificados.

$$
Precisão = \frac{ICC}{ICC + ICI} \tag{1}
$$

Onde:

*ICC*: instâncias classificadas corretamente.

*ICI*: instâncias classificadas incorretamente.

**Matriz de Confusão:** é a matriz gerada a partir da classificação do conjunto de dados em categorias. Indica a eficiência de um classificador para amostras de diferentes classes.

**Índice Kappa (***k***)** (Equação 2): avalia o nível de concordância entre dois conjuntos de dados. Fornece uma ideia do quanto as observações afastam-se das esperadas, indicando o quão legítimas são as interpretações dadas pela Matriz de Confusão.

$$
k = \frac{P_0 - P_e}{1 - P_e} \tag{2}
$$

Onde:

*P0:* taxa de aceitação relativa e;

*Pe:* taxa hipotética de aceitação.

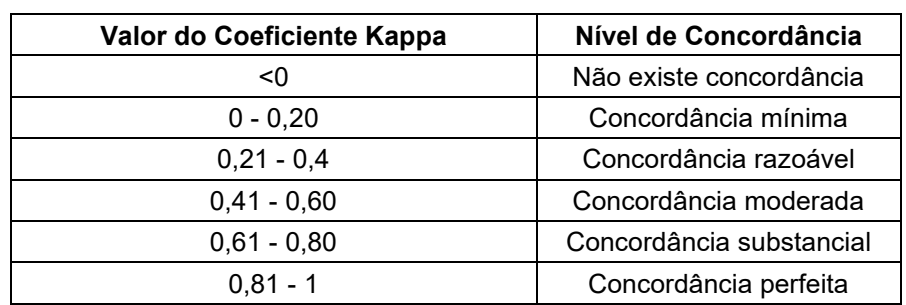

Os níveis de concordância do índice Kappa são classificados conforme os critérios apresentados na Quadro 1 (Landis e Koch, 1977).

> **Quadro 1 - Níveis de Concordância - Índice Kappa. Fonte: Landis e Koch, 1977**

## <span id="page-28-2"></span><span id="page-28-0"></span>4.6 TESTES DE LABORATÓRIO

Assim que as amostras de farinha de trigo chegam no laboratório, elas são fracionadas para que possam ser realizados todos os testes necessários, sendo eles o de colorimetria, umidade, glúten úmido, glúten seco, cinzas e alveografia.

Todos os procedimentos de análise são padronizados e realizados por máquinas e equipamentos específicos, respeitando as recomendações dos fabricantes.

## <span id="page-28-3"></span>4.7 BASE DE DADOS

Para previsão do tipo de farinha, para produção de biscoitos e massas, obteve-se inicialmente, do ERP da empresa, um conjunto de dados com 6644 análises. No Quadro 2 apresentam-se 5 registros deste conjunto de dados.

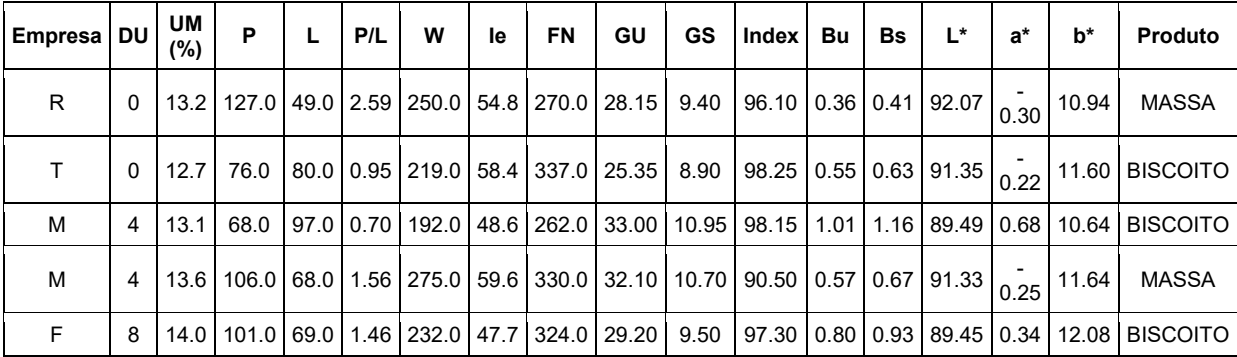

<span id="page-28-1"></span>**Quadro 2 - Registros da base de dados da empresa. Fonte: Autoria própria, 2020**

No Quadro 3 está disposto o *data dictionary*, do inglês dicionário de dados, que indica as variáveis disponíveis no banco de dados e suas características.

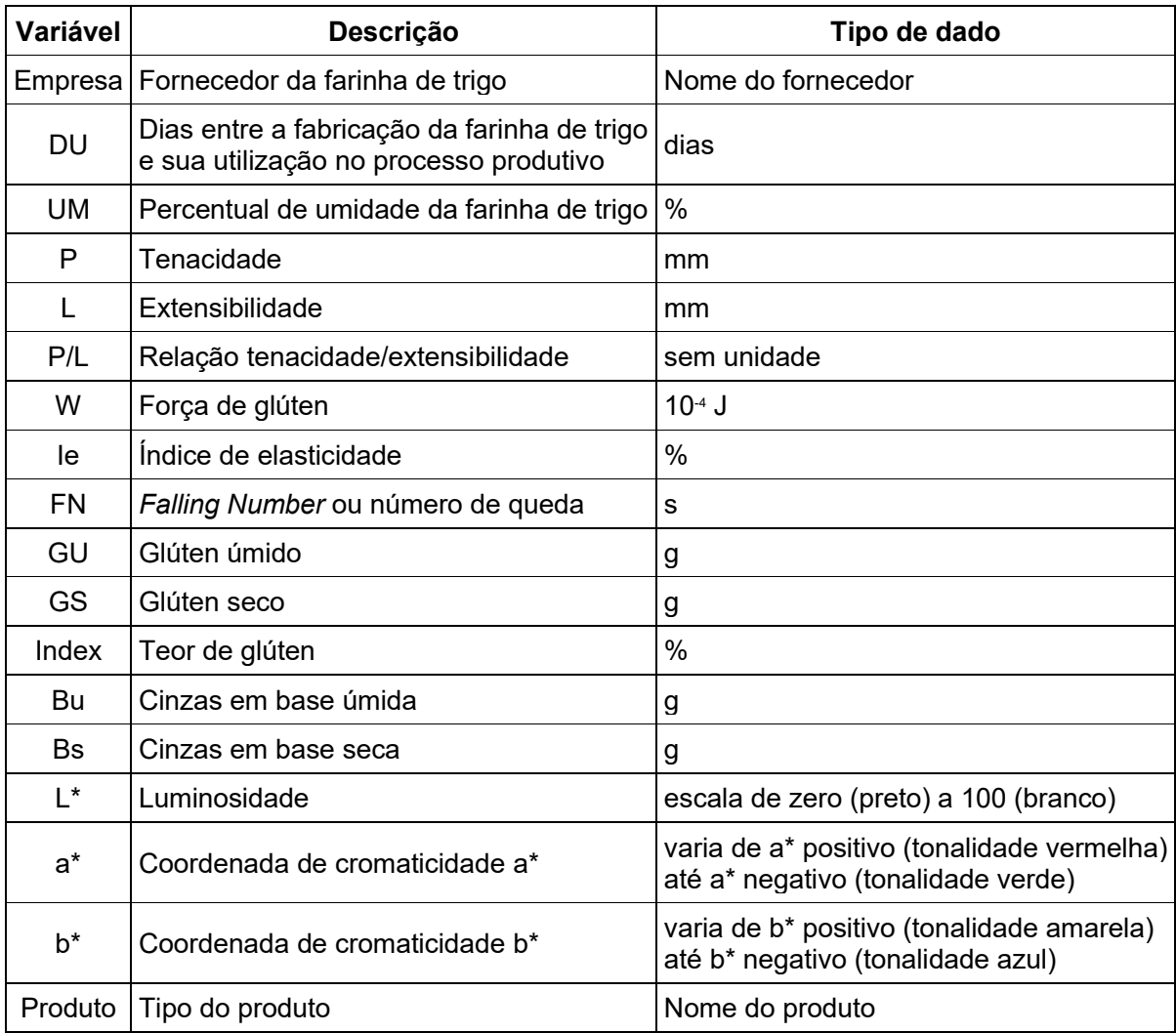

<span id="page-29-0"></span>**Quadro 3 - Dicionário de dados do ERP da empresa. Fonte: Autoria própria, 2020.**

Na sequência, algumas das variáveis, do banco de dados da empresa, são explicadas (EMBRAPA, 2020).

**Empresa:** a variável empresa refere-se aos fornecedores da farinha de trigo, em outras palavras, são as empresas que realizam a transformação do grão do trigo em farinha, cada qual com seus próprios fornecedores de grãos, o que as torna uma variável preliminarmente importante para o nosso estudo, uma vez que trigos produzidos em condições diferentes geram farinhas diferentes.

**DU:** as variáveis naturais (do banco de dados original) Data Fabricação e Data Entrada foram transformadas em apenas uma, a variável DU (Dias até a utilização). Observa-se que a farinha de trigo chega do fornecedor e nem sempre é utilizada no mesmo dia, ou semana. Essa diferença de datas influencia na qualidade da farinha.

**Produto:** essa variável se refere a qual o tipo de produto é destinada a farinha (Biscoito ou Massa), dadas suas características.

**Cinza:** representa o teor de minerais ou cinza do grão ou da farinha de trigo e é expresso em porcentagem.

**Número de queda:** mede a intensidade de atividade da enzima a-amilase no grão, sendo o resultado expresso em segundos.

**Força de glúten:** representa o trabalho de deformação da massa e indica a qualidade panificativa da farinha (força da farinha).

**Tenacidade:** é a pressão máxima necessária para expandir a massa.

**Extensibilidade da massa:** é a capacidade de extensão da massa, sem que ela se rompa.

**Relação tenacidade/extensibilidade:** expressa o equilíbrio da massa.

**Índice de elasticidade:** está correlacionado aos fenômenos de recuperação da forma inicial, após a deformação, permitindo uma melhor predição do comportamento reológico da massa usada em panificação industrial e produção de biscoitos.

#### <span id="page-31-1"></span>**5 RESULTADOS E DISCUSSÕES**

Inicialmente, neste trabalho, realizou-se uma análise descritiva dos dados. No Quadro 4 apresentam-se, como exemplo, a análise da Tenacidade (P) e da Extensibilidade (L).

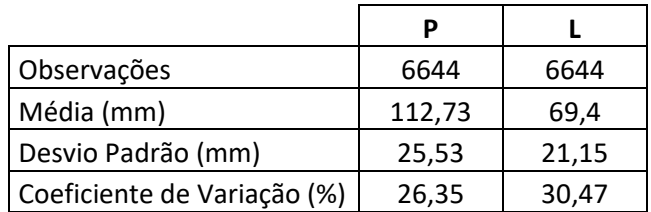

**Quadro 4 - Análise descritiva dos dados. Fonte: Autoria própria, 2020**

<span id="page-31-0"></span>Pode-se observar, dos dados apresentados no Quadro 4, que a Tenacidade e a Extensibilidade, para o período em estudo, ficaram em média com 112,73 mm e 69,4 mm, respectivamente.

Observa-se também, do Quadro 4, que os coeficientes de variação são 26,35% e 30,47%, considerados altos, o que indicam variabilidade dos dados. Segundo Pimentel (2009), se o coeficiente de variação for inferior a 10% tem-se um coeficiente de variação baixo, de 10 a 20% médio, de 20 a 30% alto e acima de 30% muito alto.

## <span id="page-31-2"></span>5.1 CONJUNTO PREVISOR E VARIÁVEL CLASSE

As variáveis Empresa e Produto, do conjunto de dados, são variáveis do tipo texto, formato não aceito para a modelagem da RNA. Portanto, neste trabalho, este tipo de variável é transformado para variável *dummy*, o que caracteriza em atribuir uma sequência de valores, zeros e uns, para as variáveis do tipo texto. Caso as opções sejam apenas BISCOITO e MASSA, como na variável Produto, faz-se uma mudança na coluna, do arquivo, atribuindo 1 para MASSA e 0 para BISCOITO.

Na sequência, realizou-se a separação das variáveis, aquelas que serão

designadas ao conjunto previsor e aquela que será designada como variável de classe, a resposta. Nesse trabalho, a classe será o Produto, enquanto os previsores serão as demais variáveis (Quadro 5).

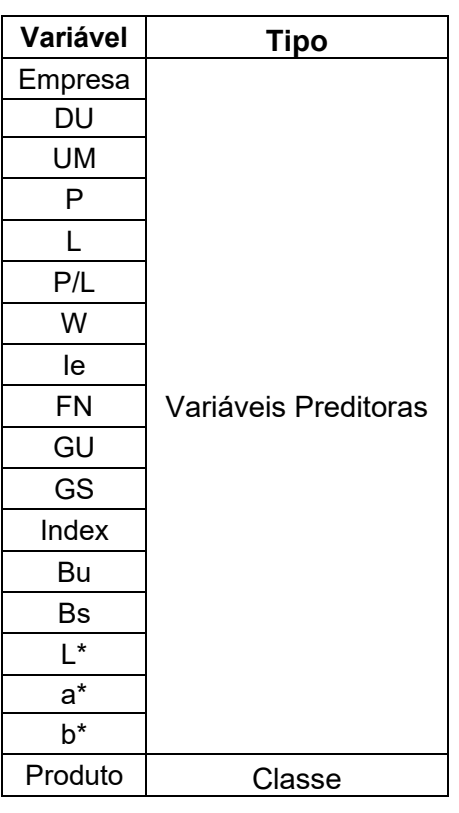

**Quadro 5 - Variáveis preditoras e classe. Fonte: Autoria própria, 2020**

## <span id="page-32-1"></span><span id="page-32-0"></span>5.2 HIPERPARÂMETROS

Para obterem-se bons resultados, de uma rede neural artificial, deve-se realizar um processo de ajuste dos parâmetros que a definem. Estes parâmetros são conhecidos como hiperparâmetros. Este processo envolve testar diferentes parâmetros da rede e ver quais os que oferecem melhores retornos.

Com o intuito de buscar os melhores resultados para a RNA, buscou-se realizar testes, variando diversos parâmetros, como: *batch\_size, epochs, optimizer, kernel\_initializer, activation, neurons, loss e dropout* (Figura 4).

```
parametros = \{ 'batch_size': [10, 30],'epochs': [100, 300, 500],
              'optimizer': ['adam', 'adagrad', 'adamax'],
              'kernel_initializer': ['random_uniform', 'normal'],
              'activation': ['relu', 'sigmoid', 'softmax', 'softplus',
                             'softsign', 'tanh', 'selu', 'elu', 'exponential'],
              'neurons': [7, 14, 28, 56],
              'loss': ['binary_crossentropy', 'poisson', 'kl_divergence'],
              'dropout': [0.2, 0.3]
```
<span id="page-33-0"></span>**Figura 4 - Parâmetros da rede. Fonte: Autoria própria, 2020**

Onde:

*dropout*: é uma técnica, para reduzir o super treinamento (*overfitting*), que controla a porcentagem de neurônios desativados aleatoriamente durante o treinamento.

*epochs***:** é a quantidade de vezes que o conjunto de treinamento é acessado pelo algoritmo de aprendizado, para atualizar os pesos dos neurônios.

*neurons***:** para trazer mais ou menos complexidade ao modelo é permitido adicionar ou remover neurônios.

*activation***:** indica qual função de ativação será utilizada pelos neurônios artificiais.

**batch size:** corresponde ao número de casos de treino que são utilizados em cada *epoch*.

*Optimizers***:** são algoritmos usados para alterar os atributos da rede neural, como pesos e taxa de aprendizagem, para reduzir as perdas.

*loss***:** estima a perda do modelo para que os pesos possam ser atualizados.

*Kernel\_initializer***:** faz a inicialização dos pesos.

Para otimizar os hiperparâmetros utilizou-se a técnica de *Grid Search Cross Validation* (Figura 5), que em tradução livre denomina-se Validação Cruzada de Pesquisa de Grade. Esta técnica irá testar todas as combinações possíveis de hiperparâmetros, comparar resultados e escolher a combinação com melhor precisão.

```
from keras.models import Sequential
from keras.layers import Dense, Dropout
from sklearn.model selection import GridSearchCV
from keras.wrappers.scikit learn import KerasClassifier
def criarRede(optimizer, loss, kernel initializer, activation, dropout, neurons):
  classification = Sequential()classificador.add(Dense(input dim = 54, units = neurons,
                            activation = activation,
                            kernel initializer = kernel initializer))
  classificador.add(Dropout(dropout))
  classificador.add(Dense(units = 1, activation = 'sigmoid'))classificador.compile(optimizer = optimizer, loss = loss, metrics = ['binary accuracy'])
  return classificador
classificador = KerasClassifier(build_fn = criarRede)
parametros = \{ 'batch_size': [10, 30],'epochs': [100, 300, 500],
               'optimizer': ['adam', 'adagrad', 'adamax'],
               "kernel_initializer': ['random_uniform', 'normal'],<br>'activation': ['relu', 'sigmoid', 'softmax', 'softplus',<br>'softsign', 'tanh', 'selu', 'elu', 'exponential'],
               'neurons': [7, 14, 28, 56],
               'loss': ['binary_crossentropy', 'poisson', 'kl_divergence'],
               'dropout': [0.2, 0.3]}
grid_search = GridSearchCV(estimator = classificador,
                             param_grid = parametros,
                             scoring = 'accuracy',cv = 10# realiza o fit da RNA com base no Grid
grid_search = grid_search.fit(previsores, classe_prod)
melhores parametros = grid search.best params
melhor_precisao = grid_search.best_score_
```
<span id="page-34-0"></span>**Figura 5 - Código utilizando a técnica** *Grid Search Cross Validation***. Fonte: Autoria própria, 2020**

Observa-se que o período de processamento dos parâmetros durou cinco dias, três horas e cinco minutos, utilizando um computador com processador da marca Intel ®, modelo i5, 7ª geração. Sendo testados, durante este período, um total de 11664 modelos diferentes. Na Figura 6 apresenta-se a arquitetura do modelo que apresentou a melhor acurácia.

| melhores_parametros - Dicionário (8 elementos) |       |              |                     |  | П |  |
|------------------------------------------------|-------|--------------|---------------------|--|---|--|
| 木<br>Chave                                     | Tipo  | Tamanho      | Valor               |  |   |  |
| activation                                     | str.  | $\mathbf{1}$ | relu                |  |   |  |
| batch_size                                     | int   | $\mathbf{1}$ | 10                  |  |   |  |
| dropout                                        | float | $\vert$ 1    | 0.25                |  |   |  |
| epochs                                         | int   | $\mathbf{1}$ | 500                 |  |   |  |
| kernel_initializer                             | str   | $\mathbf{1}$ | normal              |  |   |  |
| loss                                           | str   | 1            | binary_crossentropy |  |   |  |
| neurons                                        | int   | $\mathbf{1}$ | 56                  |  |   |  |
| optimizer                                      | str   | 1            | adam                |  |   |  |

<span id="page-35-0"></span>**Figura 6 - Melhor Arquitetura -** *Grid Search Cross Validation***. Fonte: Autoria própria, 2020**

Na Figura 7 apresenta-se a evolução do aprendizado da RNA com os hiperparâmetros otimizados. Pode-se notar, por meio desta figura, uma acurácia do modelo de aproximadamente 94,9%.

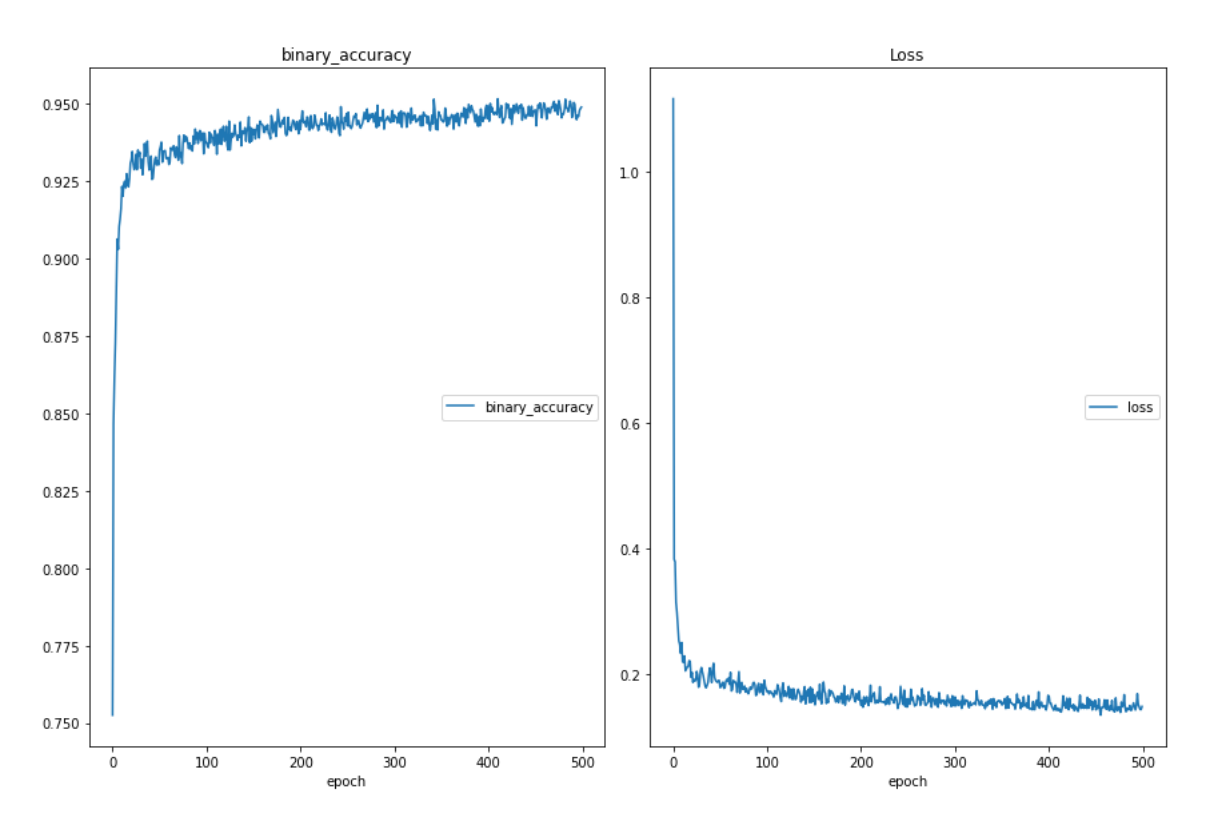

<span id="page-35-1"></span>**Figura 7 - Evolução do aprendizado da RNA com os hiperparâmetros otimizados. Fonte: Autoria própria, 2020**

#### <span id="page-36-1"></span>5.3 TREINAMENTO E TESTE

Ao rodar a Rede Neural Artificial, por meio do método *cross validation*, o modelo oferece um relatório de desempenho (Quadro 6), onde gera o índice kappa, que no caso do treinamento/teste foi de 0,930. Ou seja, uma acurácia muito boa. Observa-se da matriz de confusão, que a classe Biscoito teve 105 amostras de farinha erroneamente classificada como Massa e a classe Massa 124 amostras de farinha classificadas como Biscoito, apresentando 96,55% das instâncias classificadas corretamente (6415).

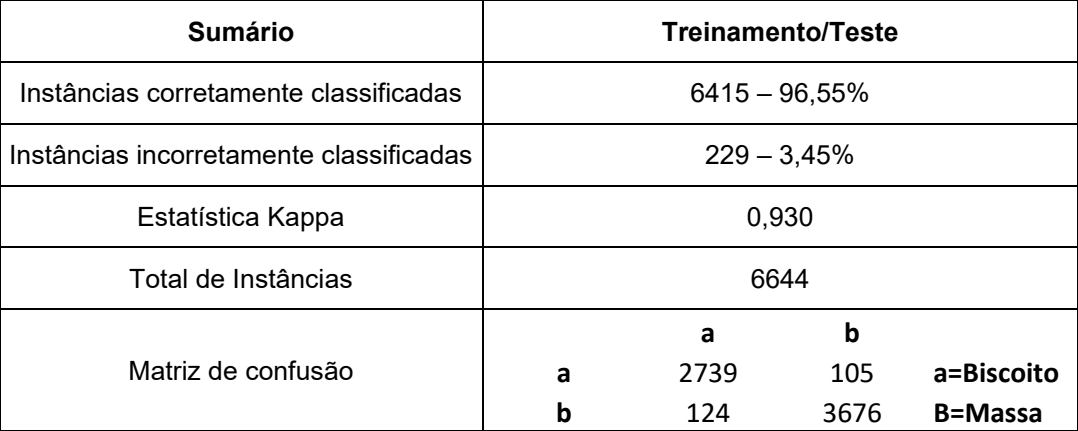

<span id="page-36-0"></span>**Quadro 6 - Resultados da aplicação do modelo - Treinamento e Teste. Fonte: Autoria própria, 2020**

## <span id="page-36-2"></span>5.4 VALIDAÇÃO

Para validar o modelo, voltou-se a ter acesso ao banco de dados da empresa, para coletar dados mais recentes e verificar sua taxa de acerto, com os dados em produção. Foram coletados, da base de dados da empesa, 987 novos dados.

No Quadro 7 apresentam-se as instâncias corretamente e incorretamente classificadas, o índice Kappa e a matriz de confusão. Na matriz de confusão, a classe Biscoito teve 14 amostras de farinha erroneamente classificada como Massa e para classe Massa 21 amostras de farinha classificadas como Biscoito. Apresentando 96,57% das instâncias classificadas corretamente (987).

| <b>Sumário</b>                          | <b>Treinamento/Teste</b> |     |     |                |  |  |  |
|-----------------------------------------|--------------------------|-----|-----|----------------|--|--|--|
| Instâncias corretamente classificadas   | $987 - 96,57\%$          |     |     |                |  |  |  |
| Instâncias incorretamente classificadas | $35 - 3,43\%$            |     |     |                |  |  |  |
| Estatística Kappa                       | 0,949                    |     |     |                |  |  |  |
| Total de Instâncias                     | 1022                     |     |     |                |  |  |  |
|                                         |                          | a   | b   |                |  |  |  |
| Matriz de confusão                      | a                        | 484 | 14  | a=Biscoito     |  |  |  |
|                                         |                          | 21  | 503 | <b>B=Massa</b> |  |  |  |

<span id="page-37-0"></span>**Quadro 7 - Resultados da aplicação do modelo - Validação. Fonte: Autoria própria, 2020**

Analisando o Quadro 7, com destaque para o resultado do índice Kappa, pode-se classificá-lo como muito bom, conforme a metodologia de Landis e Koch, (1977), evidenciando, desta forma, que as amostras coletadas foram condizentes com as informações classificadas.

#### <span id="page-38-0"></span>**6 CONSIDERAÇÕES FINAIS**

Para desenvolver o modelo da Rede Neural Artificial (RNA), inicialmente foi realizado o delineamento do processo, ou seja, a observação *in loco* das análises realizadas, a fim de comprovar se os dados fornecidos, pela empresa em estudo, eram confiáveis, no sentido de padrão na coleta dos mesmos. Nesse quesito, podese observar que há um padrão para análise dos dados, o que valida os dados fornecidos pela empresa.

Com o processo de análise avaliado, a etapa de coleta de dados foi iniciada, sendo que todos os dados foram coletados do Sistema ERP da empresa. Com os dados em mãos, realizaram-se as etapas de limpeza e análise exploratória de dados.

Posteriormente, para obter os melhores resultados da rede neural, utilizou-se a técnica de Validação Cruzada de Pesquisa de Grade (*Grid Search Cross Validation*), para poder testar diversas configurações de hiperparâmetros. Sendo testados, neste trabalho, 11664 modelos diferentes.

Observou-se, do modelo com os hiperparâmetros otimizados, que a rede neural, para os conjuntos de Treinamento/Teste e Validação, obteve 96,55% e 96,57% de instâncias corretamente classificadas. Sendo também obtido, para os dois conjuntos, excelentes índices Kappa de 0,930 e 0,949, respectivamente. Apresentando, portanto, um bom desempenho na classificação das farinhas testadas.

Observou-se, também, que a técnica *Grid Search Cross Validation* é muito importante para selecionar o melhor modelo, contudo incrementa significativamente o tempo de computação.

Considerando os resultados, o modelo implementado pode ser uma ferramenta de grande valia, para a indústria alimentícia, no direcionamento, das farinhas de trigo, para as linhas de produção de massas e biscoitos.

Para trabalhos futuros, sugere-se testar, na classificação da farinha de trigo, outras técnicas de aprendizado de máquina, como por exemplo, os algoritmos Random Forest e Naive Bayes.

## **REFERÊNCIAS**

<span id="page-39-0"></span>ABITRIGO. **Estatísticas**: farinha de trigo. Disponível em: http://www.abitrigo.com.br/categoria-estatisticas/farinha-de-trigo/. Acesso em: 25 nov. 2020.

AMANTE, Patricia Regina; MACEDO, Maria Clara Coutinho; SILVA, Viviane Dias Medeiros; SANTOS, Amanda Neris dos; CORREIA, Vinícius Tadeu da Veiga Correia; FANTE, Camila Argenta. Improvement of spelt flour by the addition of transglutaminase and its influence on the quality of natural fermentation bread. **Research, Society and Development**, [S. l.], v. 9, n. 8, p. e240985244, 2020. DOI: 10.33448/rsd-v9i8.5244.

Disponível em: https://rsdjournal.org/index.php/rsd/article/view/5244. Acesso em: 24 nov. 2020.

AMERICAN ASSOCIATION OF CEREAL CHEMISTS. **Approved methods**. 10. ed. Saint Paul, 2000. 1 CD-ROM.

ANACONDA ENTERPRISE. **About Anaconda**. Disponível em: https://www.anaconda.com/about-us/. Acesso em: 19 de agosto de 2019.

ANACONDA ENTERPRISE. **The Anaconda Difference:** Machine Learning at Speed and Scale. Disponível em: https://www.anaconda.com/why-anaconda/. Acesso em: 19 de agosto de 2019.

AZEVEDO, R. G. **Melhoria do forneamento de biscoitos em forno á lenha com processo em batelada**. 2007. Dissertação (Mestrado em Sistemas e Processos Industriais) - Universidade de Santa Cruz do Sul, Santa Cruz do Sul, 2007.

BARBOSA, Marcos Antonio; ZANARDINI, Ricardo Alexandre D. **Iniciação à Pesquisa Operacional no ambiente de gestão**. Curitiba: Ibpex, 2010. 153 p.

BASTIANI, M.; SANTOS, J. A. A.; SCHMIDT, C. A P.; SEPULVEDA, G. P. L. Application of data mining algorithms in the management of the broiler production. **Geintec**. v. 8, p. 4574-4587, 2018.

BRASIL. Aroldo Antonio de Oliveira Neto e Candice Mello Romero Santos. Conab - Companhia Nacional de Abastecimento (Org.). **A cultura do trigo**. Brasília: Conab, 2017. 218 p. Disponível em: https://www.conab.gov.br/uploads/arquivos/17\_04\_25\_ 11\_40\_00\_a\_cultura\_do\_trigo\_versao\_digital\_final.pdf. Acesso em: 23 jan. 2020.

BRASIL. Ministério da Saúde**:** Secretaria de Vigilância Sanitária. Portaria nº 354, de 18 de julho de 1996. Brasília, DF. **Diário Oficial [da] República Federativa do Brasil**, Brasília, DF, n. 354, 22 jul. 1996. Seção 1.

BRASIL. Ministério da Agricultura, Pecuária e Abastecimento. Instrução Normativa SARC nº 7, de 15 de agosto de 2001. Regulamento técnico de identidade e de qualidade do trigo. **Diário Oficial [da] República Federativa do Brasil**, Brasília, DF, n. 160-E, p. 33-35, 21 ago. 2001. Seção 1.

BRASIL. Ministério da Agricultura, Pecuária e Abastecimento. Instrução Normativa nº 8, de 2 de junho de 2005. Regulamento técnico de identidade e qualidade da farinha de trigo. **Diário Oficial [da] República Federativa do Brasil**, Brasília, DF, n. 105, p. 91, 3 jun. 2005. Seção 1.

BUSHUK, W. Wheat: chemistry and uses. **Cereal Foods World**, v. 31, n. 3, p. 218- 226, 1986.

CARVALHO, Nelson Moreira de; NAKAGAWA, João. **Sementes**: ciência, tecnologia e produção. 3. ed. Campinas: Fundação Cargill, 1988. 424 p.

CONAB. **Trigo**. 2019. Disponível em: https://www.conab.gov.br/info-agro/analisesdo-mercado-agropecuario-e-extrativista/analises-do-mercado/historico-mensal-detrigo/item/download/26058\_ea5233f8176138786295f6f9135a3da8. Acesso em: 20 jan. 2020.

CONAB. **Histórico Mensal Trigo**. 2020. Disponível em: https://www.conab.gov.br/info-agro/analises-do-mercado-agropecuario-eextrativista/analises-do-mercado/historico-mensal-de-trigo. Acesso em: 25 nov. 2020.

COSTA, M. G.; SOUZ, E. L. STAMFORS, T. L. M. ANDRADE, S. A. C. Qualidade tecnológica de grãos e farinhas de trigo nacionais e importados. **Food Science and Technology**, 2008.

FILHO, Mario. **O Manual Prático de Data Science**. São Paulo, 2019. 121 p. Apostila.

FOOD INGREDIENTS BRASIL. **Glúten de Trigo**: a Proteína da Panificação. Disponível em: https://revista-fi.com.br/artigos/ingredientes-funcionais/gluten-detrigo-a-proteina-da-panificacao. Acesso em: 24 nov. 2020.

EMBRAPA. **Descrição dos métodos usados para avaliar a qualidade de trigo**. Disponível em: http://www.cnpt.embrapa.br/biblio/do/p\_do112\_5.htm. Acesso em: 23 jan. 2020.

FONSECA, João José Saraiva da. **Metodologia da pesquisa científica**. Fortaleza: UEC, 2002. Apostila.

FUNES, Estrella et al. A Review: Artificial Neural Networks as Tool for Control Food Industry Process. **Journal Of Sensor Technology**, Jaén, v. 05, n. 01, p. 28-43, 2015. Scientific Research Publishing, Inc. http://dx.doi.org/10.4236/jst.2015.51004.

GERHARDT, Tatiana Engel (org.); SILVEIRA, Denise Tolfo (org.). **Métodos de pesquisa**. Porto Alegre: Editora da UFRGS, 2009.

HAYKIN, S. **Neural networks: a comprehensive foundation.** New Delhi: Pearson Prentice Hall, 2005.

IBGE. **Levantamento Sistemático da Produção Agrícola**. 2019. Disponível em: https://sidra.ibge.gov.br/home/lspa/brasil. Acesso em: 20 jan. 2020.

INSTITUTO DE CIÊNCIAS MATEMÁTICAS E DE COMPUTAÇÃO DA USP (São Paulo). **Redes Neurais Artificiais**. Disponível em: https://sites.icmc.usp.br/andre/ research/neural/index.htm. Acesso em: 23 nov. 2020.

KERAS. **You have just found Keras**. 2020. Disponível em: https://keras.io/#youhave-just-found-keras. Acesso em: 27 jan. 2020.

KNECHTEL, Maria do Rosário. **Metodologia da pesquisa em educação:** uma abordagem teórico-prática dialogada. Curitiba: Intersaberes, 2014.

LANDIS, J. R.; KOCH, G. G. The measurement of observer agreement for categorical data. V. 33, 1977.

MAMANN, A. T. W. A modelagem matemática do trigo por regressão, lógica fuzzy e redes neurais artificiais na otimização do uso do nitrogênio pela ação biopolímero hidrogel. Dissertação (Mestrado em Modelagem matemática) – Universidade Regional do Noroeste do Estado do Rio grande do Sul, Ijuí, 2016.

MOREIRA, Sandro. **Rede Neural Perceptron Multicamadas**. 2018. Disponível em: https://medium.com/ensina-ai/rede-neural-perceptron-multicamadas-f9de8471f1a9. Acesso em: 27 jan. 2020.

NITZKE, Julio Alberto; THYS, Roberta Cruz Silveira. **Avaliação da Qualidade Tecnológica/Industrial da Farinha de Trigo**. 2020. Equipe NAPEAD: André de Oliveira, Iris Schäffer e Mára Lúcia Fernandes Carneiro. Disponível em: https://www.ufrgs.br/napead/projetos/avaliacao-farinha-trigo/index.php. Acesso em: 23 jan. 2020.

PIMENTEL, F. **Curso de estatística experimental.** Piracicaba: ESALQ, 2009.

PYTHON. **Getting Started**. 2020. Disponível em: https://www.python.org/about/. Acesso em: 27 jan. 2020.

QUAGLIA, Giovanni. **Ciencia y tecnología de la panificación**. 2. ed. Zaragoza: Acribia, 1991. 485 p.

RAWLS, Sandra Canella. **Pão, arte e ciência**. São Paulo: Senac, 2003. 320 p.

ROCKCONTENT. **Inteligência Artificial: entenda o que é e como ela funciona**. 2019. Disponível em: https://rockcontent.com/blog/inteligencia-artificial/. Acesso em: 27 jan. 2020.

ROBERTS, C.; LEICHENAUER, S. **Introducing TensorNetwork, an Open Source Library for Efficient Tensor Calculations**. Disponível em: https://ai.googleblog.com/search/label/TensorFlow. Acesso em: 19 de agosto de 2019.

SALESFORCE EINSTEIN. **Entenda os Principais Conceitos e o que é Inteligência Artificial**. 2020. Disponível em: https://www.salesforce.com/br/products/einstein/ai-deep-dive/#. Acesso em: 27 jan. 2020.

SANG, Chenjie; PIERRO, Massimo di. Improving trading technical analysis with

TensorFlow Long Short-Term Memory (LSTM) Neural Network. **The Journal Of Finance And Data Science**, Reino Unido, v. 5, n. 1, p.1-11, mar. 2019. Elsevier BV. http://dx.doi.org/10.1016/j.jfds.2018.10.003.

SAS. **Redes Neurais:** O que são e qual sua importância?. 2020. Disponível em: https://www.sas.com/pt br/insights/analytics/neural-networks.html. Acesso em: 27 jan. 2020.

SEBASTIAN, S. Performance evaluation by artificial neural network using WEKA. **International Research Journal of Engineering and Technology**. v. 3, p. 1459- 1464, 2016.

SOUZA, Ricardo Napoleão Brito de. **Previsão da tendência do preço de criptomoedas utilizando ensemble de redes LSTMs**. 2019. 71 f. Dissertação (Mestrado) - Curso de Engenharia de Computação, Instituto de Pesquisas Tecnológicas do Estado de São Paulo, São Paulo, 2019.

SOUZA, Susane Maciel de et al. Influência físico-química da farinha de soja no processamento de biscoito. **Desafios - Revista Interdisciplinar da Universidade Federal do Tocantins**, [s.l.], v. 6, p. 42-47, 16 jun. 2019. Universidade Federal do Tocantins. http://dx.doi.org/10.20873/uft.2359365220196especialp42.

SPANCERSKI, Jandrei Sartori; *et al*.. Pesquisas e Inovações envolvendo Farinha de Trigo: Uma Revisão Sistemática da Literatura. In: Eduardo Mendonça Pinheiro; Patricio Moreira de Araújo Filho; Glauber Tulio Fonseca Coelho. (Org.). **Engenharia 4.0**: a era da produção inteligente. 1ed. São Luís: Editora Pascal LTDA, 2020, v. 2, p. 216-229.

SPYDER IDE. **Overview**. Disponível em: https://www.spyder-ide.org/. Acesso em: 19 de agosto de 2019.

SU, Wen-hao; SUN, Da-wen. Evaluation of spectral imaging for inspection of adulterants in terms of common wheat flour, cassava flour and corn flour in organic Avatar wheat (Triticum spp.) flour. **Journal Of Food Engineering**, [s.l.], v. 200, p.59- 69, maio 2017. Elsevier BV. http://dx.doi.org/10.1016/j.jfoodeng.2016.12.014.

TAKEITI, C. Y. **Trigo**. Brasília: Agência Embrapa de Informação Tecnológica, 2015. Disponível em: http://www.agencia.cnptia.embrapa.br/gestor/tecnologia\_de\_aliment os/arvore/CONT000girlwnqt02wx5ok05vadr1qrnof0m.html. Acesso em: 23 jan. 2020. TENSORFLOW. **An end-to-end open source machine learning platform**. Disponível em: https://www.tensorflow.org/. Acesso em: 19 ago. 2019.

VÁZQUEZ-CANTELI, José R. et al. Fusing TensorFlow with building energy simulation for intelligent energy management in smart cities. **Sustainable Cities And Society**, Holanda, v. 45, p.243-257, fev. 2019. Elsevier BV. http://dx.doi.org/10.1016/j.scs.2018.11.021.

WATANABE, Erika; ARRUDA, Klever Marcio Antunes Arruda; KITZBERGER, Cintia Sorane Good; SCHOLZ, Maria Brigida dos Santos; COELHO, Alexandre Rodrigo. Influência do teor de glúten na qualidade de biscoitos elaborados com farinha de triticale. **Segurança Alimentar e Nutricional**, Campinas, SP, v. 27, p. e020014, 2020. DOI: 10.20396/san.v27i0.8657038. Disponível em: https://periodicos.sbu.unicamp.br/ojs/index.php/san/article/view/8657038. Acesso em: 24 nov. 2020.

WITTEN, I. H.; FRANK, E. **Data Mining: practical machine learning tools and techniques.** São Francisco: Elsevier, 2005.

WOLKE, Robert L.. **What Einstein Told His Cook 2:** Further Adventures in Kitchen Science. 2. ed. Nova York: W. W. Norton, 2005. 400 p.

YARA BRASIL (Rio Grande do Sul). **Produção Mundial de Trigo**. 2017. Disponível em: https://www.yarabrasil.com.br/nutricao-de-plantas/trigo/manutencao-daprodutividade-do-trigo/producao-mundial-de-trigo/. Acesso em: 20 jan. 2020.

## **APÊNDICE A**

## <span id="page-45-0"></span>**Algoritmo:**

import keras

import pandas as pd

#import seaborn as sb

#import numpy as np

#import matplotlib.pyplot as plt

from sklearn.preprocessing import LabelEncoder

from keras.utils import np\_utils

df = pd.read\_excel('base\_dados\_farinha.xlsx')

df['Produto'] = df['Produto'].replace(['BISCOITO CRACKER', 'BISCOITO DOCE', 'BISCOITO SALGADO', 'WAFER'], 'BISCOITO')

df['Produto'] = df['Produto'].replace(['GRANODURO', 'MASSA COMUM', 'MASSA ESPECIAL', 'MASSA INTEGRAL', 'MASSA INTEIRA', 'MASSA INTEIRA A'], 'MASSA')

labelencoder = LabelEncoder()

previsores =  $df$ .iloc[:, 0:17].values

previsores = pd.DataFrame(previsores)

classes =  $df.iloc[:, 17:19]$ . values

classes = pd.DataFrame(classes)

for coluna in range(2):

classes[coluna] = labelencoder.fit\_transform(classes[coluna])

previsores[0] = labelencoder.fit\_transform(previsores[0])

classe\_prod = pd.DataFrame(classes[0])

classe\_dummy\_parecer = np\_utils.to\_categorical(classes[1])

classe\_dummy\_parecer = pd.DataFrame(classe\_dummy\_parecer)

previsores\_dummy\_empresas = np\_utils.to\_categorical(previsores[0])

previsores\_dummy\_empresas = pd.DataFrame(previsores\_dummy\_empresas)

previsores\_aux = pd.DataFrame(previsores\_dummy\_empresas)

previsores\_aux[38] = previsores[1]

previsores\_aux[39] = previsores[2]

previsores  $aux[40] = previous[3]$ 

previsores\_aux[41] = previsores[4]

previsores\_aux[42] = previsores[5]

previsores  $aux[43] = previous[6]$ 

- previsores\_aux[44] = previsores[7]
- previsores\_aux[45] = previsores[8]
- previsores  $aux[46]$  = previsores[9]
- previsores\_aux[47] = previsores[10]
- previsores\_aux[48] = previsores[11]
- previsores\_aux[49] = previsores[12]
- previsores\_aux[50] = previsores[13]
- previsores  $aux[51] = previous[14]$
- previsores\_aux[52] = previsores[15]
- previsores\_aux[53] = previsores[16]
- previsores = previsores\_aux
- # importando bibliotecas para Tuning
- from keras.models import Sequential
- from keras.layers import Dense, Dropout
- from sklearn.model selection import GridSearchCV
- from keras.wrappers.scikit\_learn import KerasClassifier

# função para criação da RNA

def criarRede(optimizer, loss, kernel\_initializer, activation, dropout, neurons):

classificador = Sequential()

classificador.add(Dense(input\_dim = 54, units = neurons,

activation = activation,

kernel\_initializer = kernel\_initializer))

classificador.add(Dropout(dropout))

classificador.add(Dense(units = 1, activation = 'sigmoid'))

 classificador.compile(optimizer = optimizer, loss = loss, metrics = ['binary\_accuracy'])

return classificador

classificador = KerasClassifier(build\_fn = criarRede)

parametros =  $\{ 'batch\ size': [10, 30], \}$ 

'epochs': [500],

'optimizer': ['adam'],

'kernel\_initializer': ['normal'],

'activation': ['relu'],

'neurons': [7, 14, 28, 56],

'loss': ['binary\_crossentropy'],

'dropout': [0.2, 0.25, 0.3]}

grid\_search = GridSearchCV(estimator = classificador,

param\_grid = parametros,

scoring = 'accuracy',

 $cv = 10$ 

# realiza o fit da RNA com base no Grid

grid\_search = grid\_search.fit(previsores, classe\_prod)